### **Accessing & Mapping ACS Data Case Study: Private School Enrollment Rates**

**ACS Data Users Conference Pre-Meeting Workshop**

#### **Jeanne Gobalet, Ph.D.**

**Lapkoff & Gobalet Demographic Research, Inc. Saratoga, California [www.demographers.com](http://www.demographers.com/)**

**May 11, 2015**

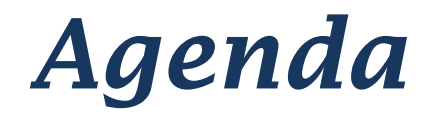

- *How to locate and download ACS estimates*
	- *Case Study: private school enrollment rates in three California K-12 school districts*
- *Preparing data for mapping*
- *Mapping example*
- *Conclusions*

## *Three school districts of interest San Francisco, CA, Bay Area Case Study*

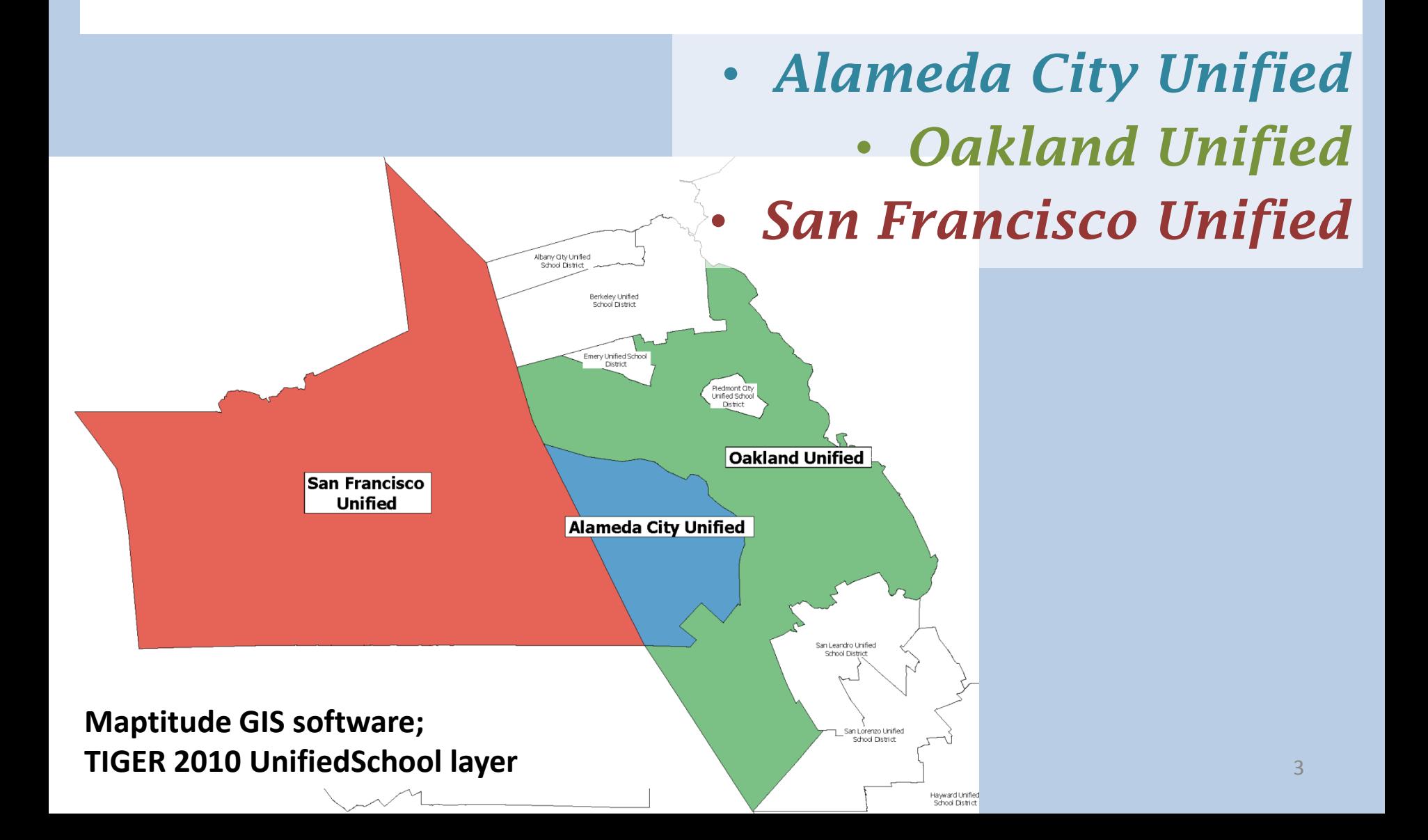

*How do K-12 private school enrollment rates vary across these districts? Which ACS release to use?*

- **One-year vs. five-year?**
	- **First, look at the error margins (MOEs), and then decide**
	- **For small geographical units like these, five-year is almost always better (and 10 year would be better to reduce MOEs!)**

*How do K-12 private school enrollment rates vary across these districts? Where to find the information?*

#### **American FactFinder factfinder.census.gov**

- **Advanced Search**
	- **1. Choose database**
	- **2. Choose data table**
	- **3. Choose geographies**
	- **4. View table & check it's what you want**

*How do K-12 private school enrollment rates vary across these districts? How to download the information?*

- **"Save Query" option**
- **Download a .csv file (not a formatted Excel file)**
- **Note that the download will be zipped**

### *Web Break*

# **American FactFinder**

**<http://factfinder.census.gov/faces/nav/jsf/pages/index.xhtml>**

*How do K-12 private school enrollment rates vary across these districts? How to get the data ready for analysis and mapping?*

- **Re-format downloaded .csv file**
- **Perform MOE calculations for aggregated gender + grade level population groups**
- **Perform MOE calculations for the proportions (percent enrolled in private school)**

**Follow Census Bureau (Compass Guide) recommendations when aggregating estimates across geographic areas or population subgroups.**

**http://www.census.gov/acs/www/Downloads/ handbooks/ACSResearch.pdf**

Excel file "calculator" available for download from [http://www.statswmaryland.iupui.edu/topic/acs.](http://www.statswmaryland.iupui.edu/topic/acs.asp) [asp](http://www.statswmaryland.iupui.edu/topic/acs.asp)

A Compass for Understanding and Using **American Community Survey Data** What Researchers Need to Know

**Issued** May 2009

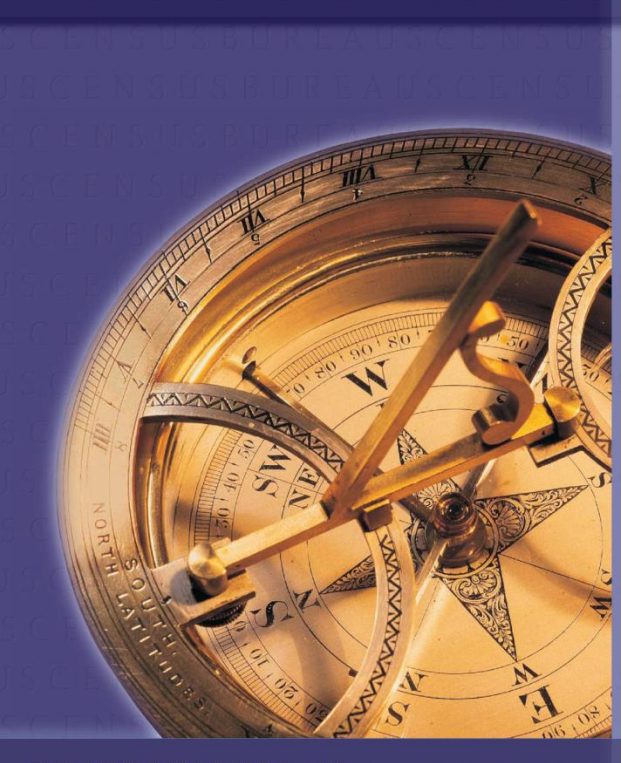

USCENSUSRUREAU Helping You Make Informed Decision:

**U.S. Department of Commerce** conomics and Statistics Admini

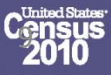

*How do K-12 private school enrollment rates vary across these districts? How to get the data ready for mapping?*

- **Prepare an Excel file with**
	- **All the essential geographic identifiers**
	- **All the fields needed for the map**
	- **No formulas**
	- **No special symbols**

# *Excel Break* **Now the f begins!**

**From this**

**To this**

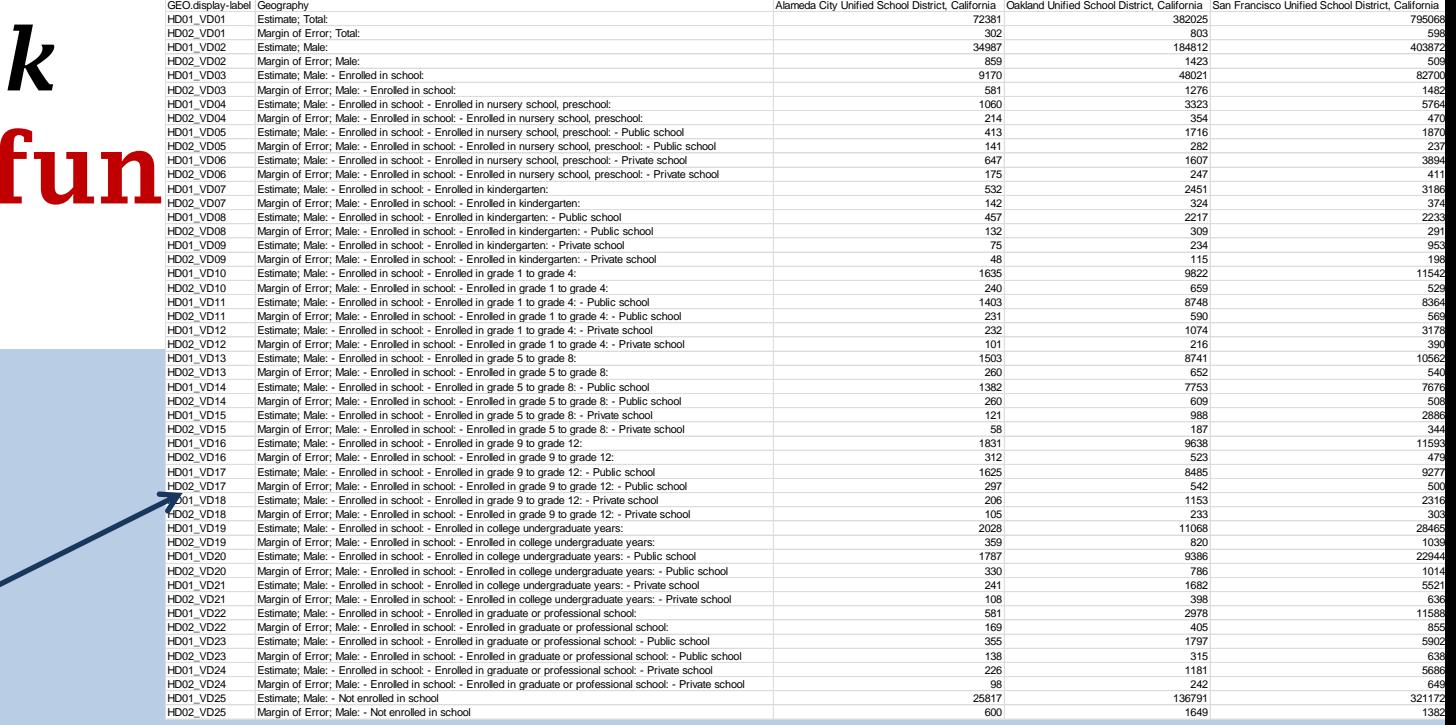

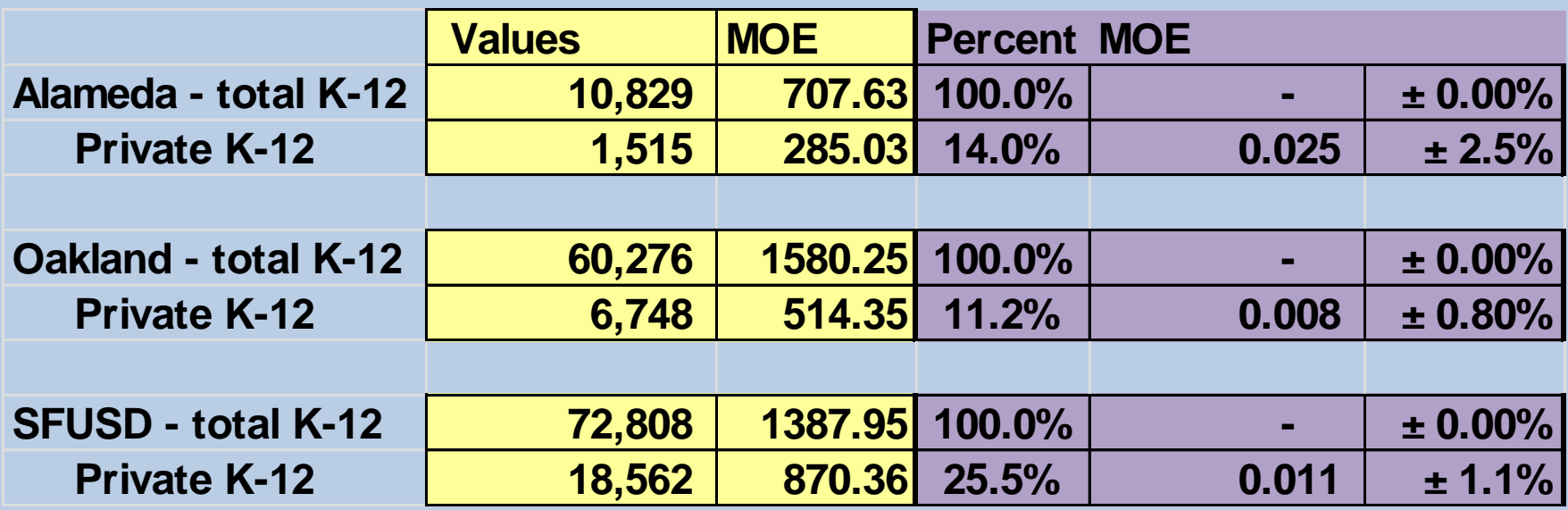

*How do K-12 private school enrollment rates vary across these districts? How to use the data for maps?*

- **Open streamlined database in GIS program**
- **Join database to Tiger layer, using FIPS codes (be sure they are consistent)**
- **Check to see that all your cases joined**
- **Create maps!**

### *GIS Break*

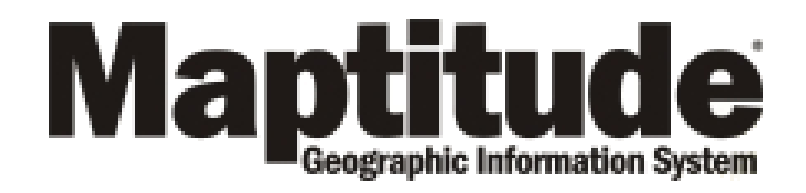

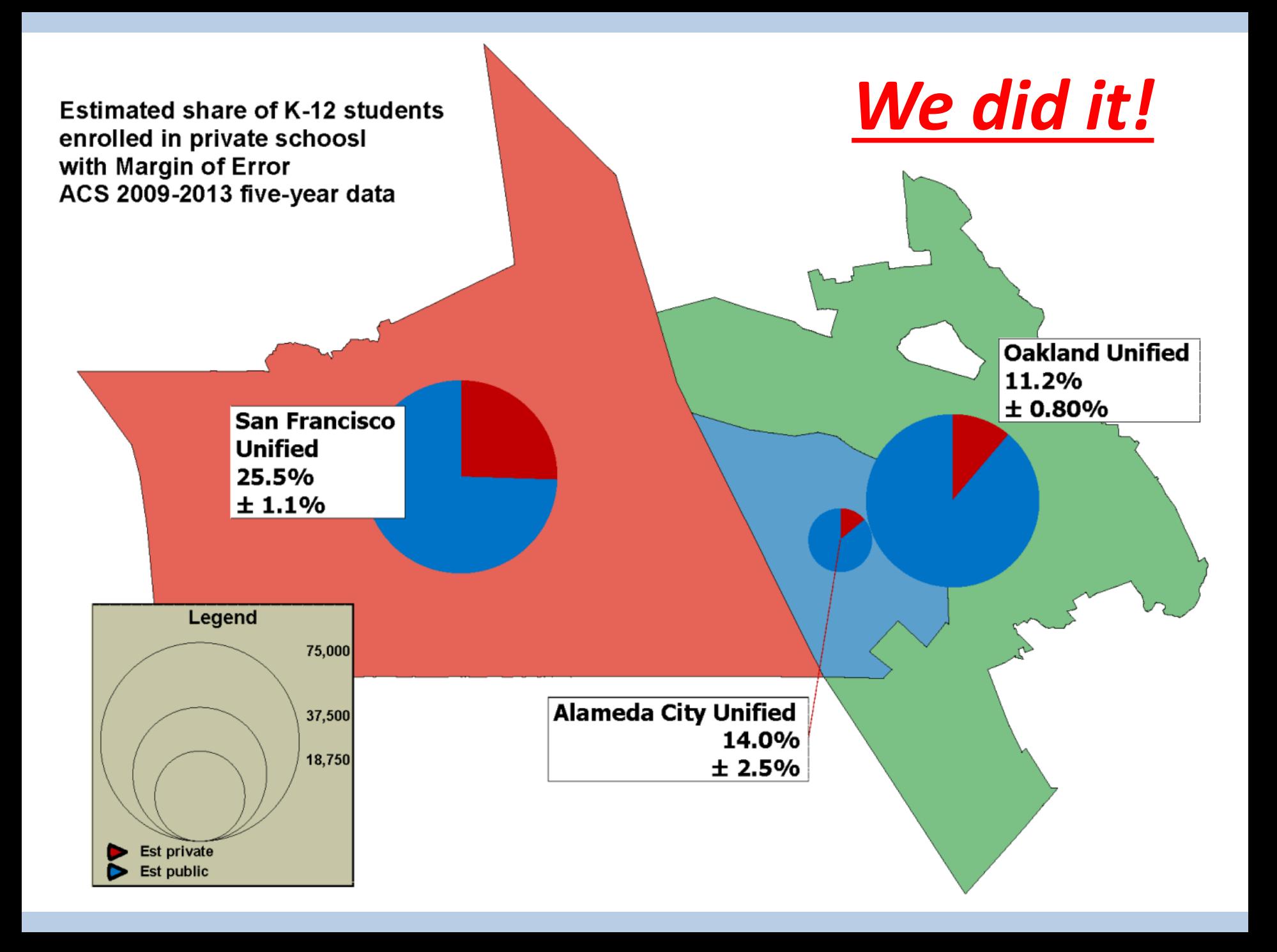

## **Conclusions**

*ACS estimates can be downloaded from American FactFinder and then mapped.*

*But it's really complicated to use the ACS estimates properly if you're going to combine population groups or geographies (and even if you're not).*

> **Jeanne Gobalet gobalet@demographers.com**

**Lapkoff & Gobalet Demographic Research, Inc. [www.demographers.com](http://www.demographers.com/)** 15